# **Программно-технический комплекс МАЭС-РВ**

### **Наумкин И.Е.**

ОАО «Филиал НТЦ электроэнергетики – СибНИИЭ», г. Новосибирск naumkinie@online.nsk.su

### **Введение**

Внедрение цифровых средств защиты и управления электроэнергетическими системами ставит задачу создания новых приборов и технологий, необходимых при их эксплуатации. Современный подход решения поставленной задачи заключается в использовании автоматизированных программно-технических комплексов (ПТК). Использование комплексов позволяет проводить выполняемые работы при высокой производительности, повышении объективности и достоверности результатов.

### **1. Область применения**

В ОАО «ФНТЦЭ-СибНИИЭ» создан программно-технический комплекс МАЭС-РВ, который может применяться как испытательная установка при разработке новых устройств МП РЗА, при проверке и наладке устройств, аттестационных испытаниях.ПТК также может применяться как тренажер для обучения работе с новыми цифровыми устройствами РЗА.

### **2. Блок-схема программно-технического комплекса**

На рис.1 представлена фотография и на рис.2 – функциональная блок-схема ПТК.

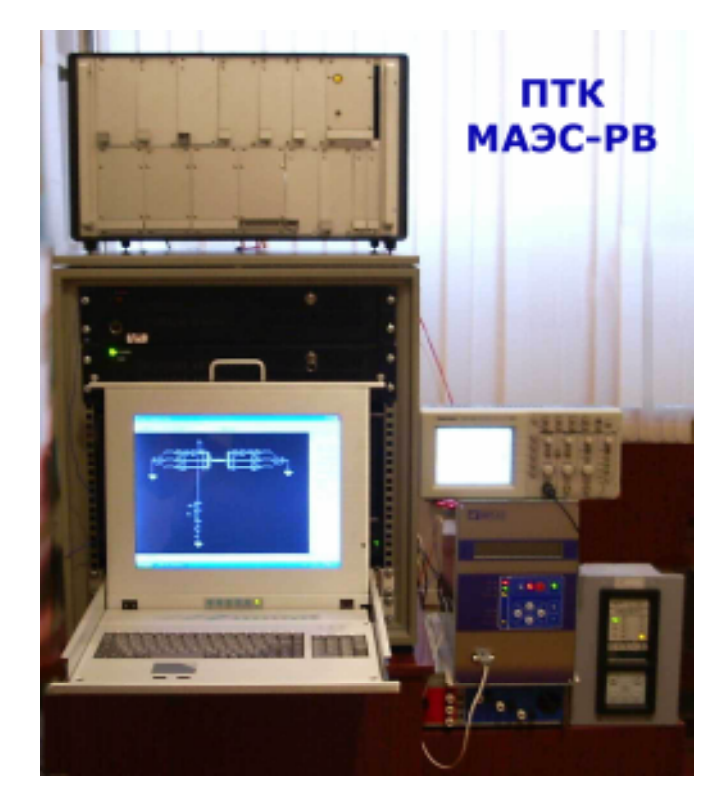

Рис.1. Программно-технический комплекс МАЭС-РВ.

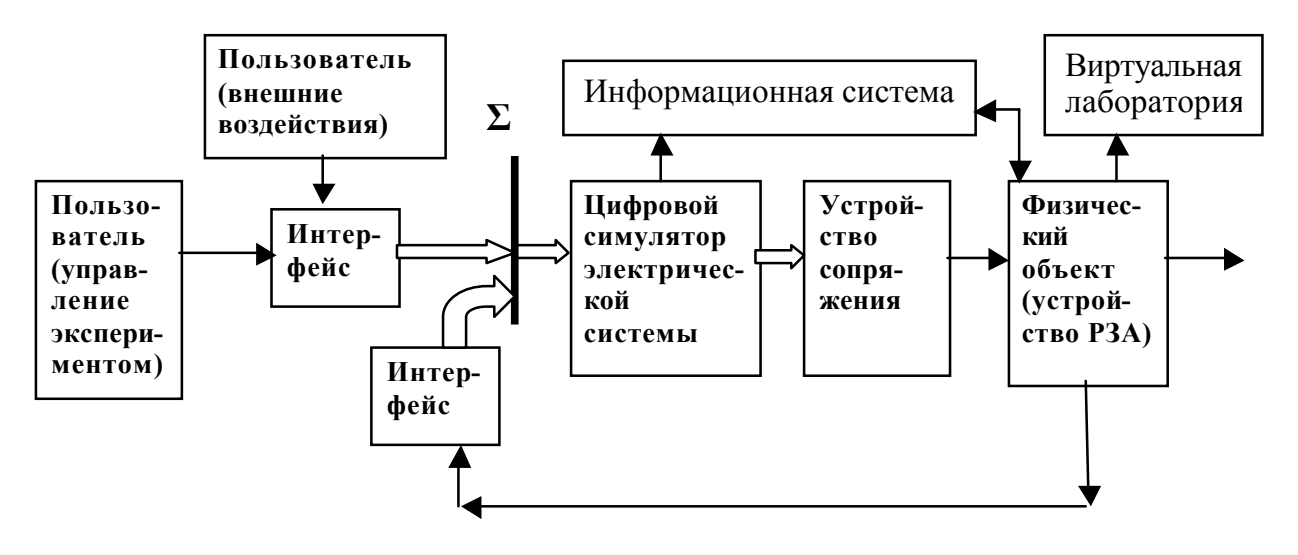

Рис.2. Функциональная блок-схема программно-технического комплекса.

Отличительной чертой ПТК МАЭС-РВ является наличие обратной связи между реальным устройством РЗА и цифровым симулятором электрической системы. Такая связь обеспечивает полную взаимозависимость между работой устройства и перех одными процессами в электрической системе при любых сложных алгоритмах работы устройств РЗА/ПА (например, циклах АПВ, УРОВ и т.д.)

### **3. Технические средства программно-технического комплекса**

Состав комплекса:

- § цифровой симулятор электрической системы (ЭС) позволяет моделировать в режиме реального времени переходные процессы при нормальных и аварийных режимах ЭС;
- информационная система позволяет решать задачи сбора, комплексной обработки, архивирования и отображения информации от МП РЗА, передачи данных и параметризации МП РЗА;
- § виртуальная лаборатория позволяет проводить измерения основных электрических величин во время эксперимента.

### **3.1. Симулятор электрической системы**

Симулятор электрической сети (СЭС) состоит из трех функциональных блоков:

- 1. Управляющий компьютер.
- 2. Многопроцессорная вычислительная система (МПВС) SMP-компьютер.
- 3. Устройство сопряжения (УС).

УС – силовой блок, который преобразует слабые сигналы от компьютера в сигналы, соответствующие вторичным цепям энергосистемы. Силовые блоки обеспечивают выдачу аналоговых: 4-х токовых сигналов (до 20А, мощностью 250 ВА), 4-х сигналов напряжения (до 120В, мощностью 60 ВА) и дискретных до 32 сигналов. Такое же количество дискретных сигналов обеспечивается на прием.

Аналоговые сигналы с устройства сопряжения поступают на трансформаторы напряжения  $k_T=5$  и трансформаторы тока  $k_T=10$ , которые позволяют воспроизвести полные переходные напряжения и токи во вторичных цепях энергосистемы.

### **3.2. Оборудование информационной системы**

1. Регистратор аварийных событий.

В качестве регистратора аварийных событий используется измерительноинформационный и управляющий комплекс «Черный ящик» (ООО НТЦ «ГОСАН»).Вход сигналов в модуль ЧЯ производится непосредственно от трансформаторов тока и напряжения без использования дополнительных преобразователей.

### **3.3. Оборудование виртуальной лаборатории**

Персональный компьютер (ПК) IPC-602P3-30ZB. Для обеспечения функций виртуальной лаборатории используется плата ввода/вывода National Instruments (NI) NI PCI-7831R (Reconfigurable I/O Board)..

### **3.4. Коммутатор**

Для организации локальной сети типа «звезда» использован управляемый коммутатор Switch D-Link DGS-3308TG.

### **3.5. Консоль оператора (монитор)**

Консоль оператора Advantech SMK580L-15"-AL 15" 8 port Drawer позволяет работать последовательно на всех компьютерах ПТК (с использованием встроенного KVM-переключателя системных блоков).

## **4. Программные средства программно-технического комплекса**

### **4.1. Состав программного обеспечения ПТК**

Программное обеспечение ПТК:

- 1. Программа-интегратор на управляющем компьютере (УК с ОС Windows XP) обеспечивает выход во все рабочие программы (Программа управления экспериментом, МАЭС – программа расчета электромагнитных и электромеханических переходных процессов в электроэнергетических схемах, Информационная система, Виртуальная лаборатория).
- 2. Программа управления экспериментом позволяет запускать и останавливать ON LINE эксперимент в нормальном и аварийном режиме работы схемы, запускать OFF LINE эксперимент.
- 3. Программа МАЭС обеспечивает:
- 3.1. Построение расчетной схемы с включением элементов, срабатывающих от внешних дискретных сигналов, которые поступают в МПВС через плату ввода дискретных сигналов.
- 3.2. Задание величин (до 4-х напряжений и до 4-х токов), выводимые из МПВС через плату вывода аналоговых сигналов для последующего преобразования и подачи на МП РЗА.
- 4. Программы информационной системы обеспечивают:
- 4.1. Задание уставок (параметризация) МП РЗА.
- 4.2. Архивирование результатов экспериментов.
- 5. Программы виртуальной лаборатории позволяют регистрировать осциллограммы переходных процессов, генерировать сигналы, измерять и анализировать характеристики сигналов.

#### **Выводы**

1. Основное назначение разработанного ПТК – получение объективной информации о работоспособности устройств РЗ/ПА в условиях, имитирующих ихработу в реальной сети.

2. ПТК является универсальной испытательной установкой при разработке новых устройств МП РЗА/ПА, при наладке вводимых в эксплуатацию и проверке находящихся в эксплуатации устройств РЗ/ПА. ПТК может применяться для аттестационных испытаний новых цифровых устройств РЗА.